## Certificate of Completion

## Yann GEFFROTIN

Has completed viewing :

Set a Marquee to Autoplay with jQuery

On October 16, 2011

Course duration: 32m 35s

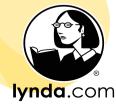